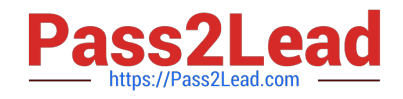

# **NSE7\_PBC-6.4Q&As**

Fortinet NSE 7 - Public Cloud Security 6.4

## **Pass Fortinet NSE7\_PBC-6.4 Exam with 100% Guarantee**

Free Download Real Questions & Answers **PDF** and **VCE** file from:

**https://www.pass2lead.com/nse7\_pbc-6-4.html**

### 100% Passing Guarantee 100% Money Back Assurance

Following Questions and Answers are all new published by Fortinet Official Exam Center

**63 Instant Download After Purchase** 

- **63 100% Money Back Guarantee**
- 365 Days Free Update
- 800,000+ Satisfied Customers

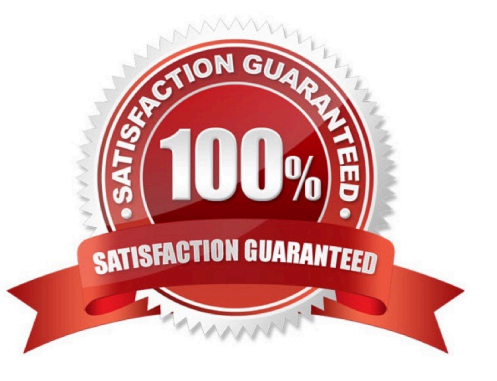

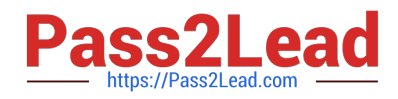

#### **QUESTION 1**

When configuring the FortiCASB policy, which three configuration options are available? (Choose three.)

- A. Intrusion prevention policies
- B. Threat protection policies
- C. Data loss prevention policies
- D. Compliance policies
- E. Antivirus policies

Correct Answer: BCD

Reference: https://fortinetweb.s3.amazonaws.com/docs.fortinet.com/v2/attachments/bf017449-572a-11e981a4-0050569 2583a/forticasb-4.1.0-admin-guide.pdf (62)

#### **QUESTION 2**

An organization deploys a FortiGate-VM (VM04 / c4.xlarge) in Amazon Web Services (AWS) and configures two elastic network interfaces (ENIs). Now, the same organization wants to add additional ENIs to support different workloads in their environment.

Which action can you take to accomplish this?

- A. None, you cannot create and add additional ENIs to an existing FortiGate-VM.
- B. Create the ENI, shut down FortiGate, attach the ENI to FortiGate, and then start FortiGate.
- C. Create the ENI, attach it to FortiGate, and then restart FortiGate.
- D. Create the ENI and attach it to FortiGate.
- Correct Answer: B

Reference: https://fortinetweb.s3.amazonaws.com/docs.fortinet.com/v2/attachments/9e3b59dcba0b-11e9a989-00505692583a/FortiOS\_6.2\_AWS\_Cookbook.pdf

#### **QUESTION 3**

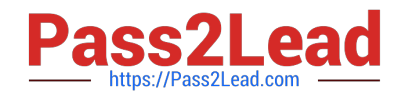

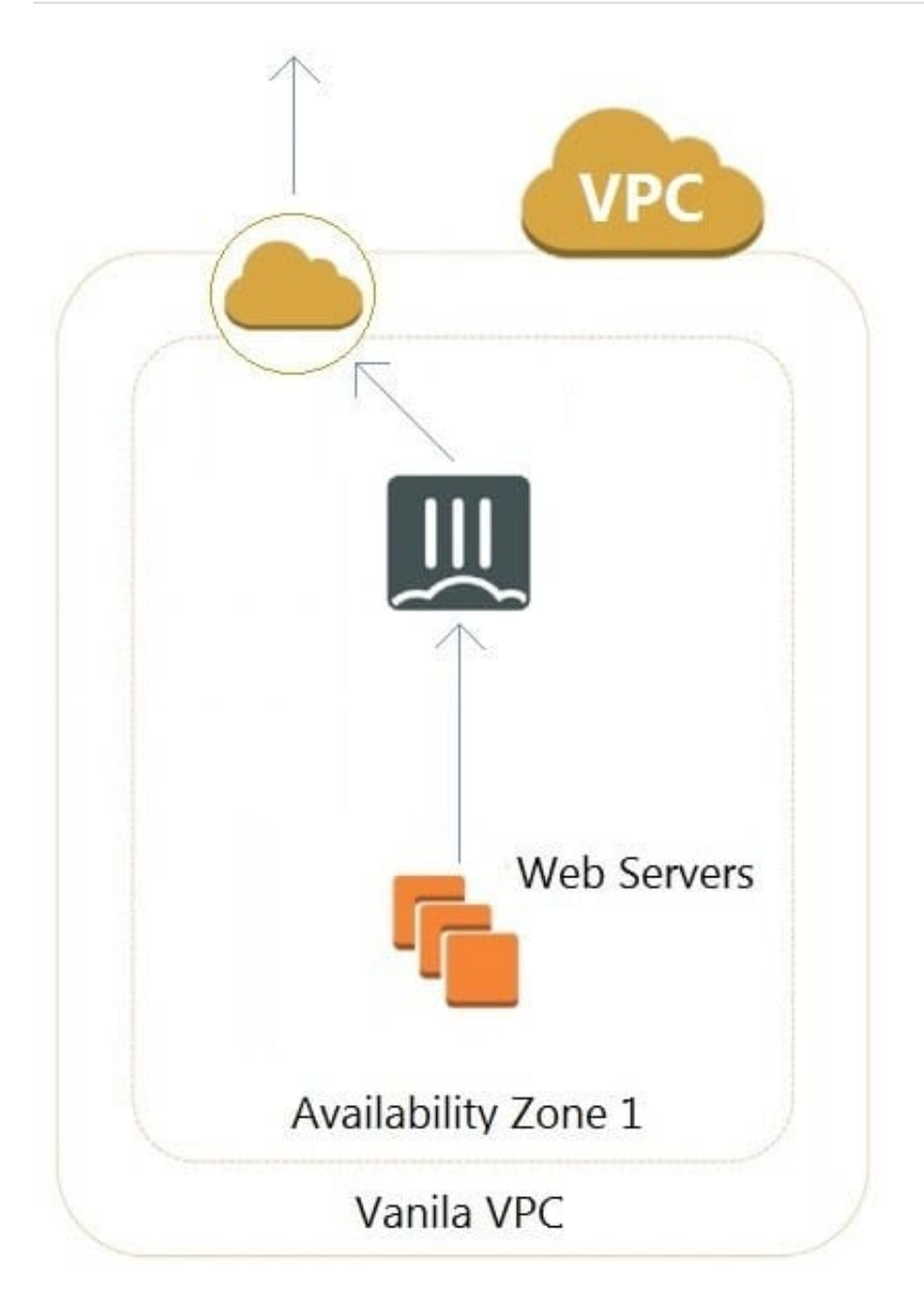

Refer to the exhibit. A customer has deployed an environment in Amazon Web Services (AWS) and is now trying to send outbound traffic from the Web servers to the Internet. The FortiGate policies are configured to allow all outbound traffic; however, the traffic is not reaching the FortiGate internal interface.

What are two possible reasons for this behavior? (Choose two.)

- A. The web servers are not configured with the default gateway.
- B. The Internet gateway (IGW) is not added to VPC (virtual private cloud).
- C. AWS source and destination checks are enabled on the FortiGate interfaces.
- D. AWS security groups may be blocking the traffic.

Correct Answer: AD

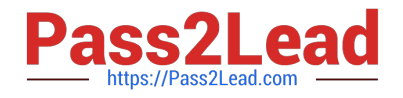

#### **QUESTION 4**

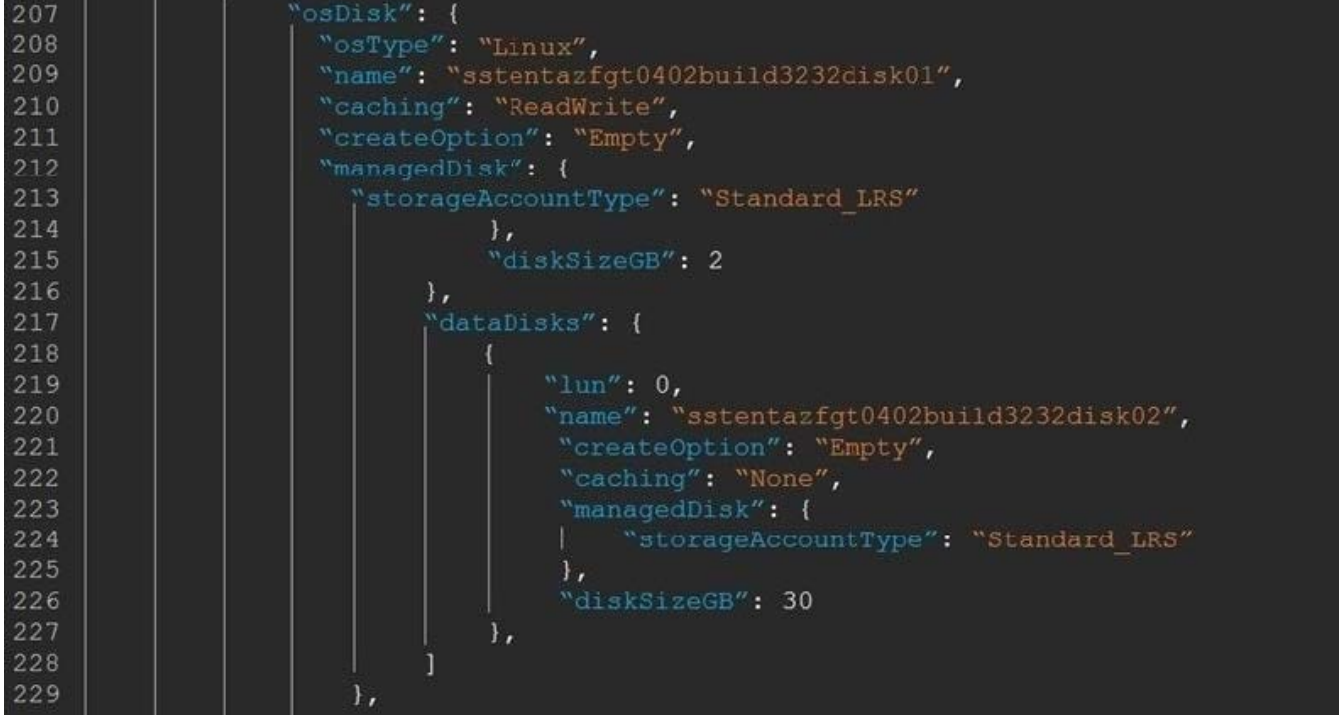

Refer to the exhibit. You attempted to deploy the FortiGate-VM in Microsoft Azure with the JSON template, and it failed to boot up. The exhibit shows an excerpt from the JSON template.

What is incorrect with the template?

- A. The LUN ID is not defined.
- B. FortiGate-VM does not support managedDisk from Azure.
- C. The caching parameter should be None.
- D. The CreateOptions parameter should be FromImage.

Correct Answer: D

#### **QUESTION 5**

Which two Amazon Web Services (AWS) topologies support east-west traffic inspection within the AWS A. A single VPC deployment with multiple subnets and a NAT gateway

- B. A single VPC deployment with multiple subnets
- C. A multiple VPC deployment utilizing a transit VPC topology
- D. A multiple VPC deployment utilizing a transit gateway

#### Correct Answer: BC

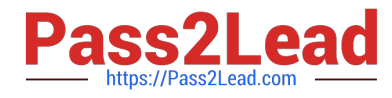

Reference: https://www.fortinet.com/content/dam/fortinet/assets/white-papers/wp-aws-referencearchitecture.pdf

[NSE7\\_PBC-6.4 VCE](https://www.pass2lead.com/nse7_pbc-6-4.html) **[Dumps](https://www.pass2lead.com/nse7_pbc-6-4.html)** 

[NSE7\\_PBC-6.4 Practice](https://www.pass2lead.com/nse7_pbc-6-4.html) **[Test](https://www.pass2lead.com/nse7_pbc-6-4.html)** 

[NSE7\\_PBC-6.4 Study](https://www.pass2lead.com/nse7_pbc-6-4.html) **[Guide](https://www.pass2lead.com/nse7_pbc-6-4.html)**